# **CHAMPMAN** 0102.CO.UK

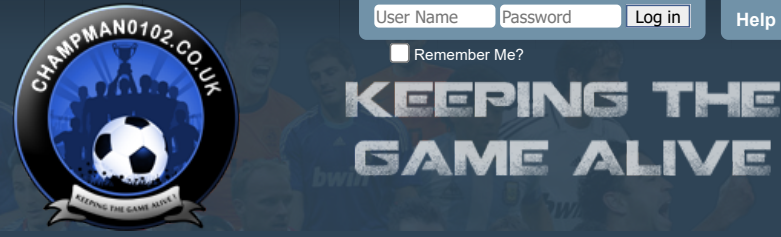

 $\alpha$ 

**[Help](https://champman0102.co.uk/faq.php)**

User Name Password Log in

Remember Me?

[FAQ](https://champman0102.co.uk/faq.php) [Calendar](https://champman0102.co.uk/calendar.php) [Forum Actions](javascript://) ▼ 2008 - 2009 - 2009 - 2009 - 2009 - 2009 - 2009 - 2009 - 2009 - 2009 - 2009 - 2009 - 2009 - 2009 - 2009 - 2009 - 2009 - 2009 - 2009 - 2009 - 2009 - 2009 - 2009 - 2009 - 2009 - 2009 - 2009 - 200

**[Forum](https://champman0102.co.uk/forum.php)**

A [Forum](https://champman0102.co.uk/forum.php) ♪ [Technical Support & Tutorials](https://champman0102.co.uk/forumdisplay.php?f=320) ♪ [Tutorials](https://champman0102.co.uk/forumdisplay.php?f=24) ♪ Tutorial: Changing League Structures (with DDraw.dll)

Results 1 to 2 of 2

#### **Thread: [Tutorial: Changing League Structures \(with DDraw.dll\)](https://champman0102.co.uk/showthread.php?t=12439)**

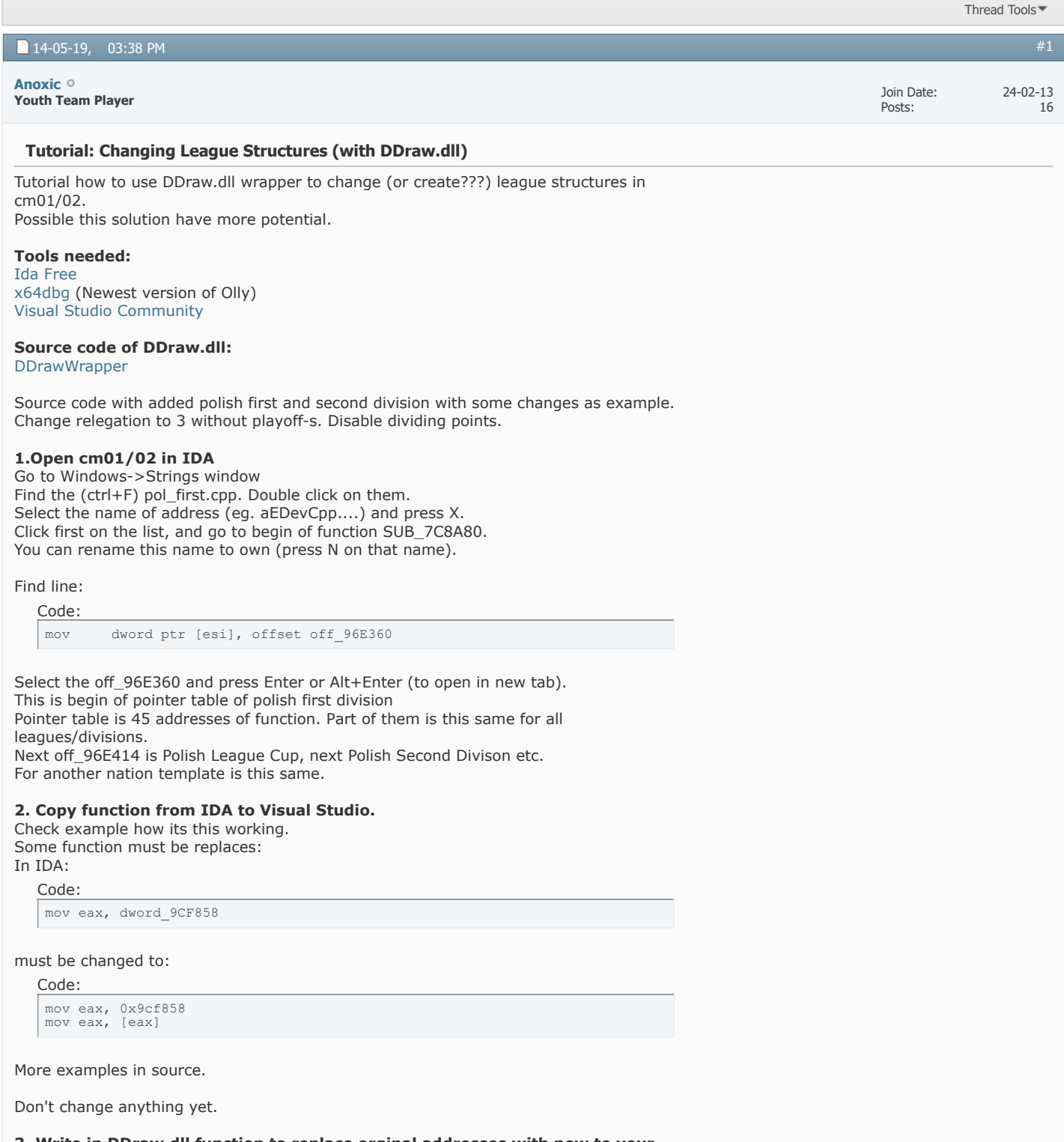

**3. Write in DDraw.dll function to replace orginal addresses with new to your function** 

## **4. Compile DDraw.dll**  Fix the compile errors, and function errors. Edit DDraw.ini file or remove from DDraw code. Open DDraw in IDA and compare your functions with orginal. Beware the stack. (push / pop)

## **5. Test with x64dbg or Olly**

Copy compiled ddraw.dll to cm0102.exe main directory. Probably the cm0102 will crash. Go to 4.

### **6. Make changes and go to 5.**

Have fun.

*Last edited by Anoxic; 14-05-19 at 03:50 PM.*

## **The Following 2 Users Say Thank You to Anoxic For This Useful Post:**

[MadScientist,](https://champman0102.co.uk/member.php?u=73647) [xeno](https://champman0102.co.uk/member.php?u=66008)

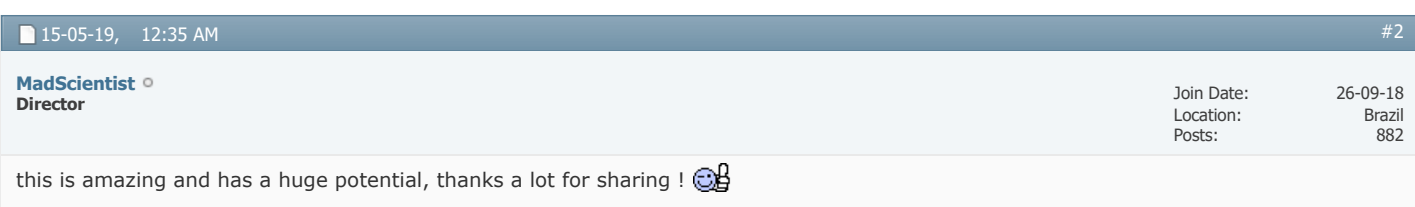

#### « [Tutorial - How to convert AI Tactics](https://champman0102.co.uk/showthread.php?t=12218) | [Benchmarking](https://champman0102.co.uk/showthread.php?t=12930) »

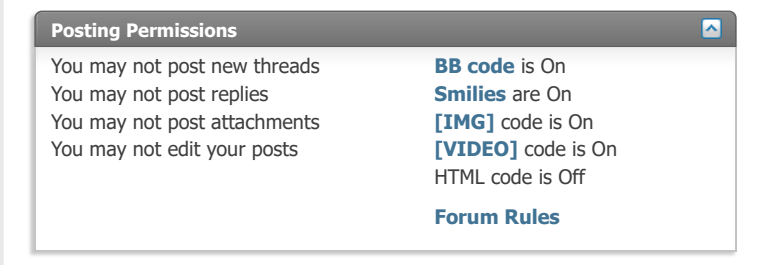

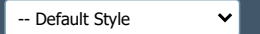

[Archive](https://champman0102.co.uk/archive/index.php) [Web Hosting](http://glowhost.com/) [Top](https://champman0102.co.uk/showthread.php?t=12439#top)

All times are GMT +1. The time now is 07:43 AM.

Powered by [vBulletin®](https://www.vbulletin.com/) Version 4.2.5 Copyright © 2022 vBulletin Solutions Inc. All rights reserved.

© www.champman0102.co.uk